# **MQTT with Tasmota**

## Configuring MQTT Settings

Once enabled MQTT can be configured at Configuration Configure MQTT.

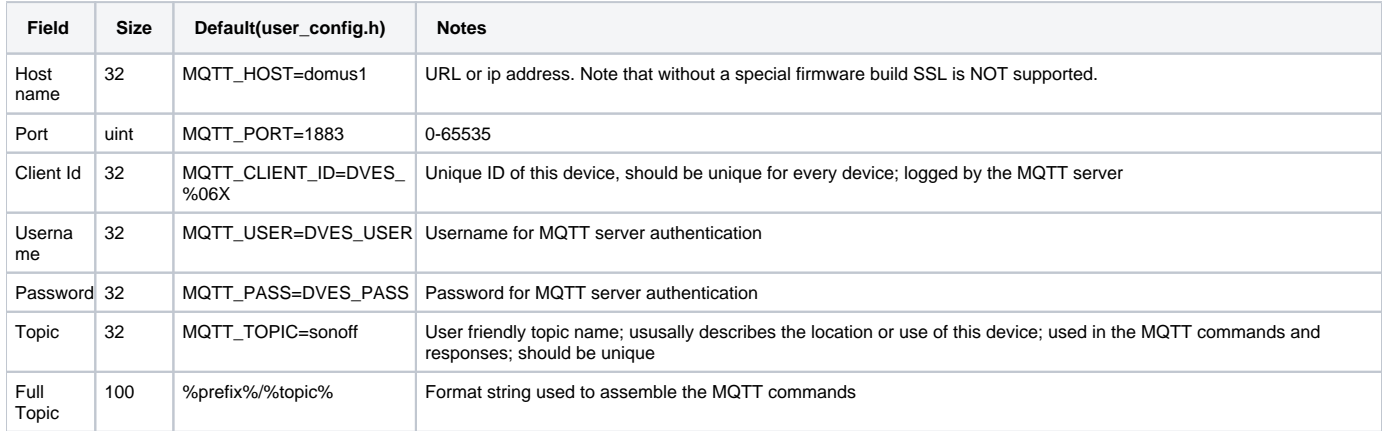

### Message Types

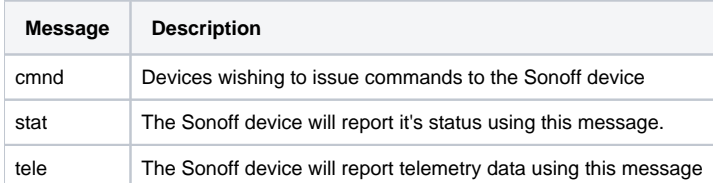

### MQTT Topics

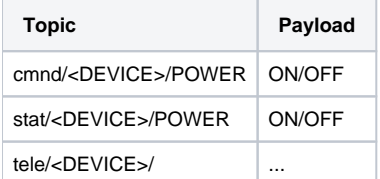

#### Reference

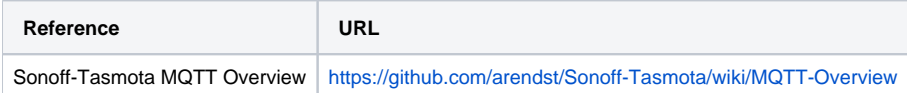